## Оглавление

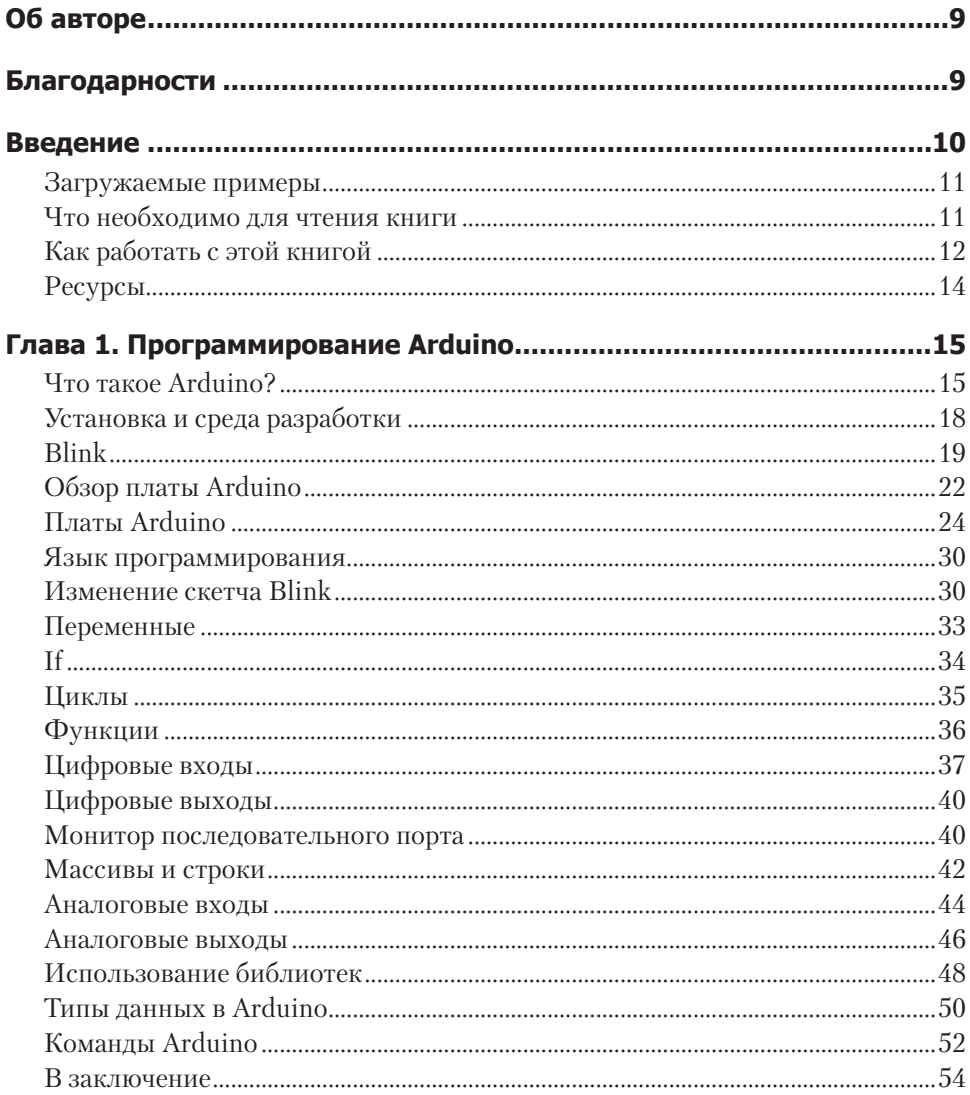

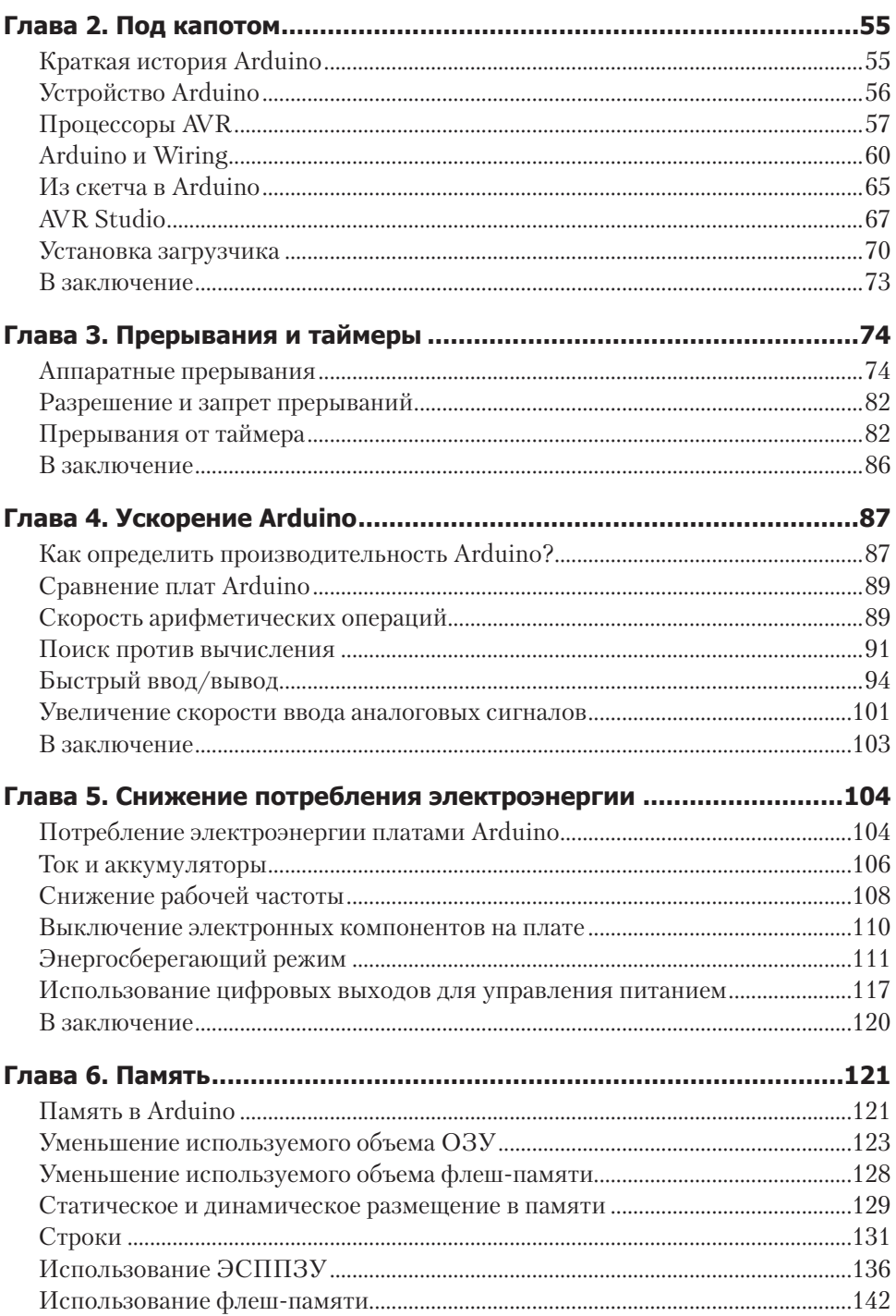

## $\overline{z}$ Оглавление

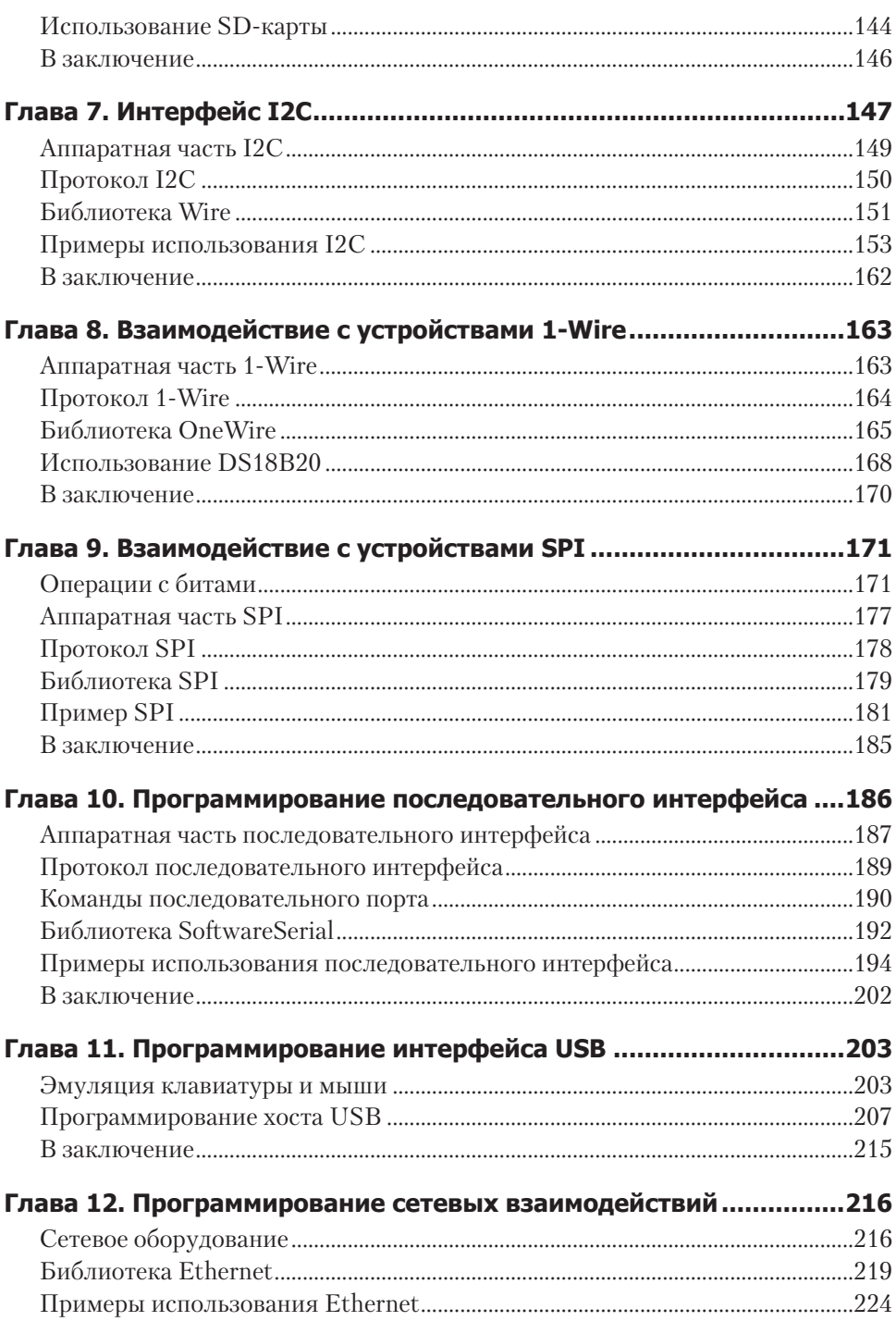

## 8 Оглавление

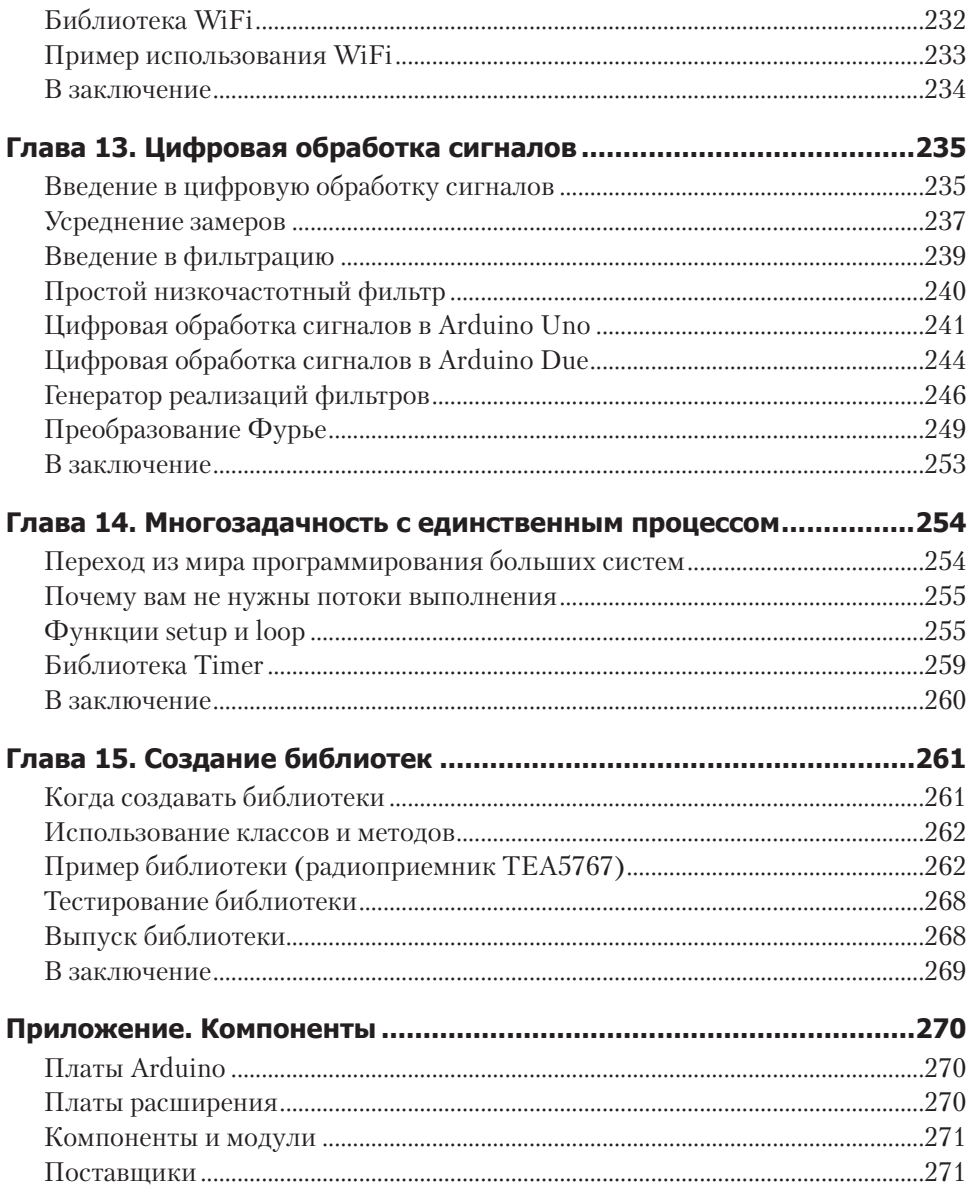